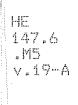

.

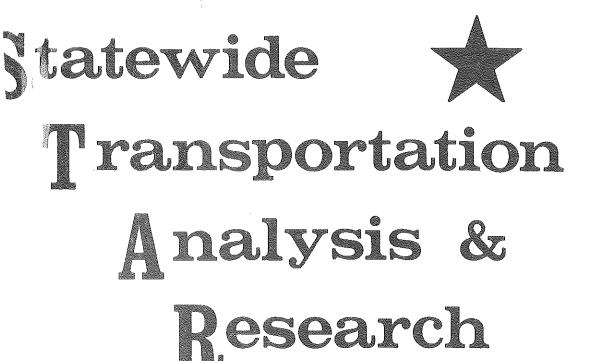

Michigan's Statewide Traffic Forecasting Model

REVENUE VS. NEEDS: AN ANALYTICAL APPROACH

Volume XIX-A

July 1982 Transportation Planning Procedures Section

statest

MICHIGAN DEPARTMENT OF TRANSPORTATION

### MICHIGAN DEPARTMENT OF TRANSPORTATION

### **BUREAU OF TRANSPORTATION PLANNING**

|

Michigan's Statewide Traffic Forecasting Model

REVENUE VS. NEEDS: AN ANALYTICAL APPROACH

Volume XIX-A

July 1982 Transportation Planning Procedures Section

#### STATE TRANSPORTATION COMMISSION

Hannes Meyers, Jr. - Chairman Carl V. Pellonpaa - Vice Chairman Weston E. Vivian Lawrence C. Patrick, Jr. Rodger D. Young William C. Marshall

#### DIRECTOR

John P. Woodford

## TABLE OF CONTENTS

ALLEY CALLER

Contraction of California

den la composition Generation

## **Revenue vs. Needs: An Analytical Approach**

by

Karen R. Howe

& Richard E. Esch

|                  |   |   |   |   |   |   |   |   |   | 2 |   |   |   |   |   |   |   |   | Page |
|------------------|---|---|---|---|---|---|---|---|---|---|---|---|---|---|---|---|---|---|------|
| INTRODUCTION     | • | • | • | đ | • | ٠ | • | • | • | • | • | • | • | • | • | • | • | • | 1    |
| SYSTEM OPERATION |   | • | • | • |   | • | 4 | • | • | • | • | • | • |   | • | • | ٠ | • | 3    |
| INPUT/OUTPUT     | • | • |   | • | • | • | • | • | • | • | • | • | • | • | • | • |   | • | 7    |
| PROGRAM DETAILS  | • | • |   | • | • |   | • | • | • |   | • | • | • | • | • | • |   | • | 14   |
| APPLICATION      |   |   |   |   |   | • | ٠ | • |   |   |   |   | • |   | • |   |   |   | 35   |

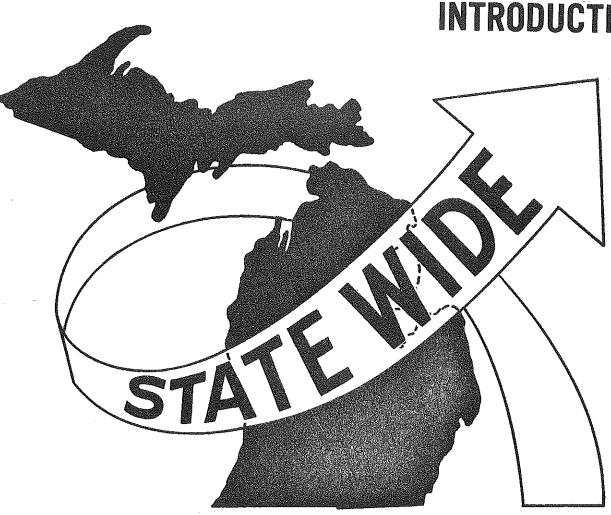

6. N

# INTRODUCTION

INTRODUCTION

Growing transportation needs in Michigan have been evident for some time. <u>Michigan's Transportation Needs: 1977-1989</u> (Needs Study) reported Michigan's needs to be \$30 billion. Falling transportation revenues in Michigan have become a reality the past few years. This combination of growing needs and falling revenues has made difficult choices for the people trying to provide the best transportation system possible in Michigan. To examine these choices, the Michigan Department of Transportation developed a comprehensive State Transportation Plan (see Figure 1). Within the Plan, available revenue is generated with a fiscal forecasting model. The fiscal model uses the current issues when generating revenue at the state, city, and county levels. An inventory of deficiencies is stored by transportation mode.

Matching available revenue with needs was accomplished within the Plan with a planning process called the Transportation Revenue Investment Plan (TRIP). TRIP has a twofold purpose within the Department of Transportation. The first use of TRIP was in the State Transportation Plan matching available revenues with needs. The process is also useful as an early warning system within the strategic planning process. In daily strategic planning analysis, it can help decision makers evaluate the effects of alternate revenue levels and spending patterns. Describing the Transportation Revenue Investment Plan is the purpose of this report.

-1-

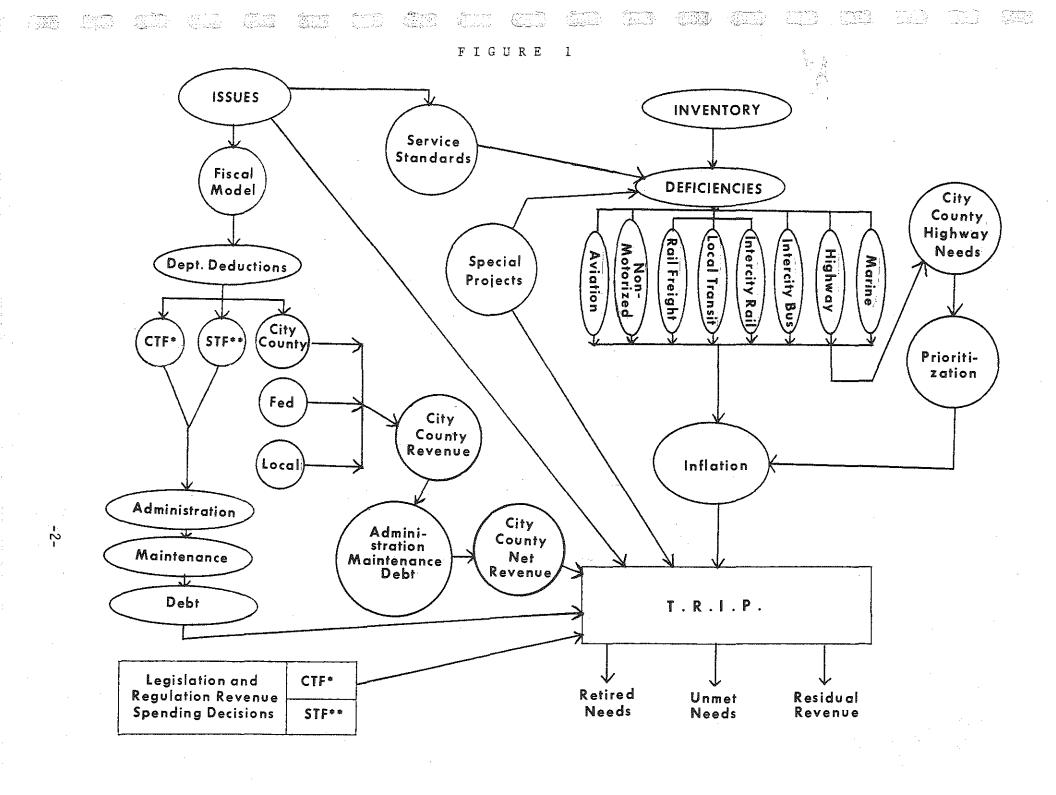

و جر د ین در به در معمد مرد. این در در معمد برد این در در معمد برد 5. J. J. بة العامسة. قرير الكسول 65 Sec. - Sec.

> FIGURE 1

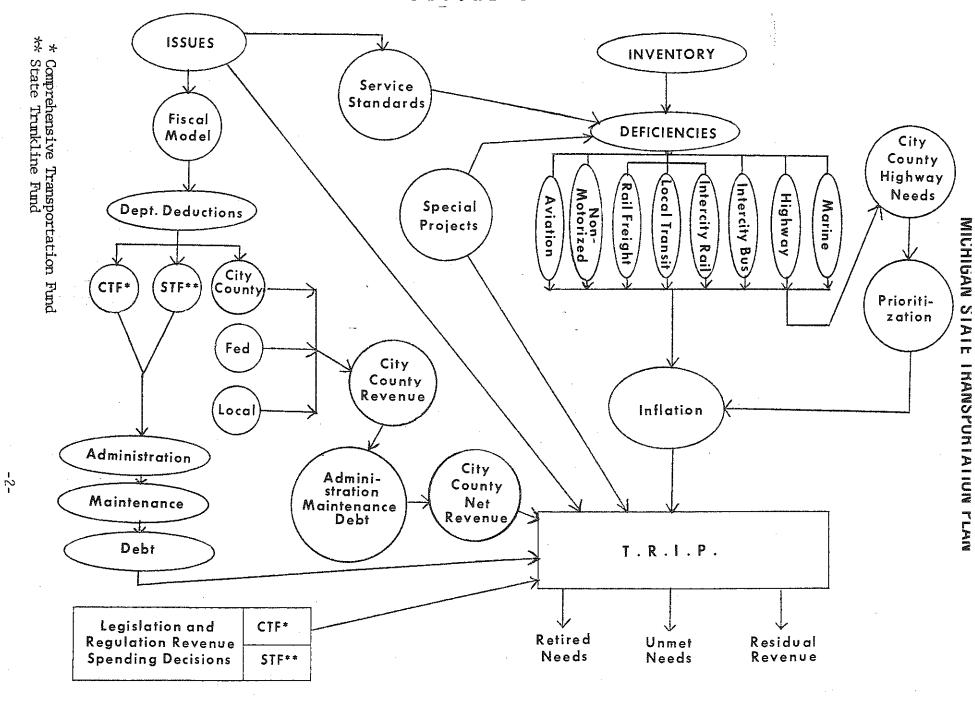

# SYSTEM OPERATION

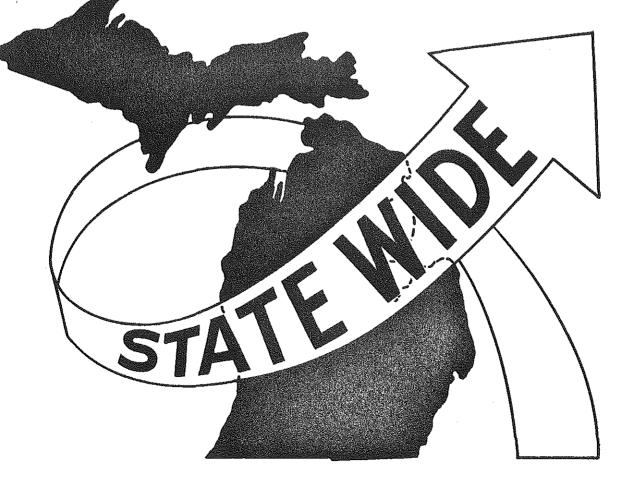

 $\begin{pmatrix} \alpha_{1}, \alpha_{2}, \alpha_{3}, \alpha_{3}$ 

SYSTEM OPERATION

To begin describing the Transportation Revenue Investment Plan, a brief overview of its workings will be given (see Figure 2). The major driving force of the program is the revenues available and the identified needs. Computer files for each were created and both are categorized by mode and program element (see Figure 3). Revenue is assigned to the year in which it will become available. In a similar manner, the needs are identified by the year in which they will become deficient. Deficiencies are also prioritized within each mode and program element based on highest need. These files are taken into TRIP and matched by mode and program element. Beginning with the highest priority for a given mode and program element, needs are retired or "bought" until either all the allocated revenue is spent or all the needs are met. If there is not any state revenue remaining for a given year, TRIP will not attempt to buy any more needs that year.

Revenue for any given year can only be used to retire needs that are of the same year or backlogged. To determine an accurate cost of the need, base year costs are inflated to the year of the revenue that is attempting to retire it. Each mode also has its own set of decision rules that regulate the method by which a need may be retired. These rules are based on the type of need and the federal/ state/local revenue split unique to that mode. After the first match of revenue and needs is completed, a second matching may be attempted adjusting the distribution of remaining revenue among program elements.

-3-

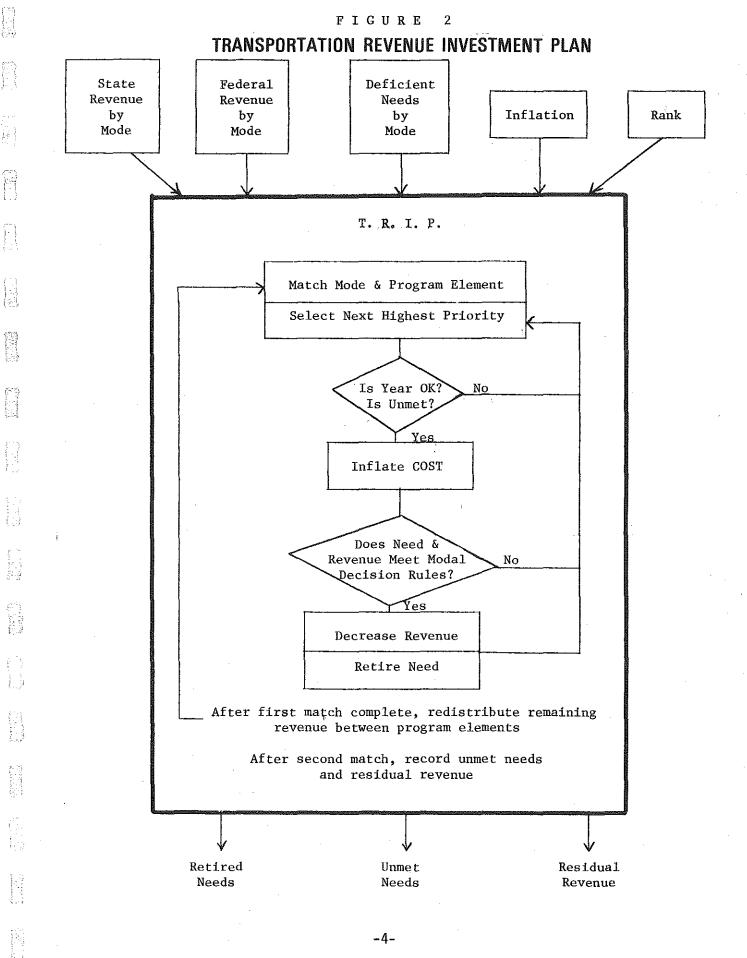

FIGURE 3

## Modes

1. AVIATION

All the second

2. HIGHWAY

3. INTERCITY BUS

4. INTERCITY RAIL PASSENGER

5. LOCAL TRANSIT

6. MARINE

7. Non-Motorized

8. RAIL FREIGHT

## **Program Elements**

-5-

1. SERVICE CONTINUATION

2. SERVICE RELOCATION

3. SERVICE IMPROVEMENT

4. New Service

5. MOBILITY DISADVANTAGED

6. Economic Development

7. SAFETY

8. ENERGY CONSERVATION

When all matching is finished, the needs are reviewed to determine which have been retired and which were not met. TRIP can also be run for the "limit case". This is when needs are retired from one program element until all available have been met. If there is any revenue remaining, the procedure is repeated on the next program element. The order in which program elements are retired is based on a given ranking.

-6-

Second Second Second Second Second Second Second Second Second Second Second Second Second Second Second Second

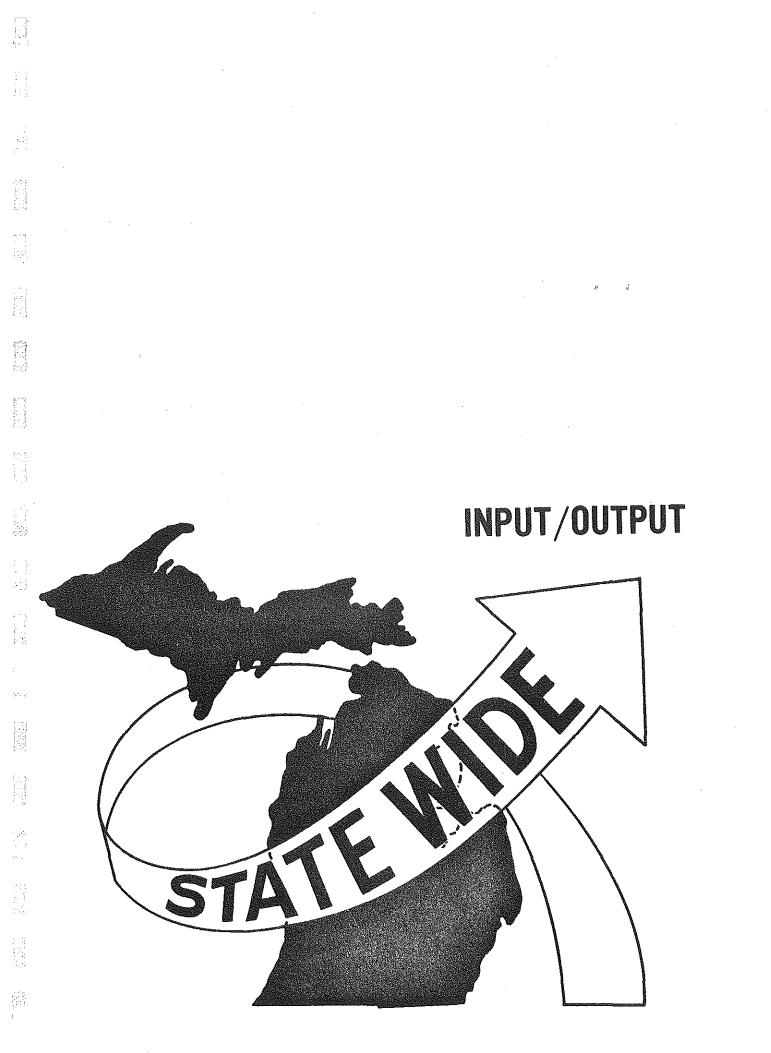

## **INPUT/OUTPUT**

A list of the input and output files for TRIP follows with a short description of each. Figures 4-7 show a portion of the actual data for each file and their formats.

#### INPUT FILES

<u>Needs</u>: This file has each need entered as a separate record. The data on each record that is used by TRIP is mode, program element, subprogram element (Figure 7), cost (1980 \$'s), priority, year, and funding type. Other information about the need, such as identification and description, is also on the record. There is a separate file for each mode.

<u>State Revenue</u>: This file has a record for each year, program element, and funding source. The data on each record is mode, program element, year, funding source, and revenue available. There is a separate file for each mode.

<u>Federal Revenue</u>: This file has a record for each year, program element, and funding source. The data on each record is program element, year, funding source, and revenue available. There is a separate file for each mode.

<u>Inflation</u>: This file has a record for each mode/year combination. Each record contains mode, year, differential inflation rate for capital type projects, differential inflation rate for operation and maintenance type projects, and a base inflation rate. There is one file that is used for all modes.

-7-

FIGURE 4

## **Input Files**

### Deficient Needs

Construction of the second second seco

| 2     | 09000010903500000010 | ot | Ö5 | 01 | 294000  | 001 | 02 | 1982 | 0000010000360000001309000000010000000000       |
|-------|----------------------|----|----|----|---------|-----|----|------|------------------------------------------------|
|       | 47000014706500000010 | 01 | 05 | 01 | 303000  | 001 | 02 | 1982 | 000002000036000001309000000100000000100        |
| 2     | 58000015815100000012 | 01 | 05 | 01 | 2310000 | 100 | 12 | 1982 | 0000030000360000001304000000010000000000       |
| 2     | 58000015815100000011 | 01 | 05 | 01 | 2310000 | 001 | 12 | 1982 | 0000040000360000013040000001000000000000       |
| 2     | 58000015815100000010 | 01 | 05 | 01 | 9000    | 001 | 02 | 1982 | 0000050000360000001309000000010000000000100    |
| 2     | 63000016302200000010 | 01 | 05 | 01 | 303000  | 001 | 12 | 1982 | 0000060000360000001309000000010000000000       |
| 700 2 | 82000018202200000013 | 01 | 05 | 01 | 605000  | 001 | 12 | 1982 | 000007000036000001304000000100000000100        |
| 2     | 82000018202200000013 | 01 | 05 | 01 | 165000  | 001 | 12 | 1982 | 0000080000360000013040000001000000000000000000 |
| 2     | 82000018219100000010 | 01 | 01 | ot | 26000   | 001 | 12 | 1982 | 00000900003600000130400000001000000000100      |
| 2     | 82000018219500000010 | ot | 05 | 01 | 110000  | 001 | 12 | 1982 | 00001000036000000130900000001000000000100      |
|       |                      |    |    |    |         |     |    |      |                                                |

### State Revenue

| 82 | 1          | 1244 1199 |
|----|------------|-----------|
| 83 | 1          | 1240 1199 |
| 84 | 1          | 1218 1199 |
| 85 | 1          | 1195 1199 |
| 86 | 1          | 1160 1199 |
| 87 | 1          | 1129 1199 |
| 88 | 1          | 1099 1199 |
| 89 | 1          | 1070 1199 |
| 90 | 1 <b>1</b> | 1041 1199 |
| 82 | 1 <b>1</b> | 22 1299   |
| 83 | 1          | 22 1299   |
| 84 | 1          | 22 1299   |
| 85 | 1          | 21 1299   |
| 86 | f          | 21 1299   |
| 87 | 1          | 20 1299   |
| 88 | 1          | 20 1299   |
| 89 | 1          | 19 1299   |
| 90 | t          | 19 1299   |
|    |            |           |

### INFLATION

| 81    | С | 0.000 0.000 0.080 |
|-------|---|-------------------|
| 81    | 1 | 0.000 0.000 0.080 |
| 81    | 2 |                   |
| 81    | 3 |                   |
| 81    | 4 | 0.000 0.000 0.080 |
| 81    | S | 0.000 0.000 0.080 |
| 81    | 6 | 0.000 0.000 0.080 |
| 81    | 7 | 0.000 0.000 0.080 |
| 81    | 8 | 0.000             |
| 81    | 9 | 0 000             |
| 82    | ŏ | 0.000             |
|       |   | 0.000 0.000 0.080 |
| 82    | 1 | 0.000 0.000 0.080 |
| 82    | 2 | 0.000 0.000 0.080 |
| 82    | З | 0.000 0.000 0.080 |
| 82    | 4 | 0.000 0.000 0.080 |
| 82    | 5 | 0,000 0.000 0.080 |
| 82    | 6 | 0.000 0.000 0.000 |
| 82    | 7 | 0.000 0.000 0.080 |
| 82    | 8 | 0.000 0.000 0.080 |
| 82    | 9 | 0.000 0.000 0.080 |
| 83    | 0 | 0.000 0.000 0.080 |
| 83    | 1 | 0.000 0.000 0.080 |
| 83    | 2 | 0 000 -           |
| 6, 61 | < | 0.000 0.000 0.080 |

### Federal Revenue

| 4 | з  | 82 | 48532 |
|---|----|----|-------|
| 4 | З  | 83 | 55000 |
| 4 | З  | 84 | 53400 |
| 4 | З  | 85 | 53400 |
| 4 | З  | 86 | 55000 |
| 4 | З  | 87 | 59900 |
| 4 | З  | 88 | 59900 |
| 4 | 3  | 89 | 59000 |
| 4 | Э  | 90 | 59000 |
| 6 | 1  | 82 | 12349 |
| 5 | 1  | 82 | 15679 |
| 6 | 1  | 83 | 13177 |
| 5 | 1  | 83 | 18596 |
| 6 | 1  | 84 | 30202 |
| 5 | 1  | 84 | 6310  |
| 5 | 1  | 85 | 36511 |
| 5 | -f | 86 | 42113 |
| 5 | 1  | 87 | 42113 |
| 5 | 1  | 88 | 42113 |
| 5 | 1  | 89 | 42113 |
| 5 | 1  | 90 | 42113 |
| 6 | 2  | 82 | 752   |
|   |    |    |       |

### Rank

1

11 12 13

17

1 1

-8-

#### STATE MONEY NOT SPENT

| FUNDING<br>SOURCE | YEAR |   | APPROPRIATION<br>\$ | RESIDUAL<br>\$ |
|-------------------|------|---|---------------------|----------------|
|                   |      |   |                     |                |
| 2                 | 82   | 8 | 74988000            | 321            |
| 2                 | 83   | 8 | 114021000           | 43             |
| 2                 | 84   | 8 | 135562000           | 36             |
| 2                 | 85   | 8 | 164800000           | 456            |
| 2                 | 86   | 8 | 199303000           | 889            |
| 2                 | 87   | 8 | 63209000            | f004           |
| 2                 | 88   | 8 | 60303000            | 404            |
| 2                 | 89   | 8 | 62735000            | 470            |
| 2                 | 90   | 8 | 62884000            | 105            |
| 4                 | 82   | 8 | 16472000            | 1431           |
| 4                 | 83   | 8 | 15612000            | 12881633       |
| 4                 | 84   | 8 | 14251000            | 17949          |
| 4                 | 85   | 8 | 12842000            | 1371           |
| 4                 | 86   | 8 | 11439000            | 155            |
| 4                 | 87   | 8 | 10626000            | 2              |
| 4                 | 88   | 8 | 9545000             | 602            |
| 4                 | 89   | 8 | 8031000             | 1256           |
| 4                 | 90   | 8 | 6548000             | 687            |
|                   |      |   |                     |                |

#### FEDERAL FUNDS NOT SPENT

|   | 19       3       81         32       3       81         35       3       81         65       3       82 | 0 25000<br>0 15000<br>0 40000<br>0 25000 | 00 0 3     | 2 ·<br>5   |     |   |          |          | FUNDING<br>SDURCE | YEAR | APPR | OPRIATION<br>\$ | RESIDUAL<br>\$ |
|---|----------------------------------------------------------------------------------------------------|------------------------------------------|------------|------------|-----|---|----------|----------|-------------------|------|------|-----------------|----------------|
|   | 90 3 83                                                                                                 | 0 15000                                  |            |            |     |   |          |          | 4                 | 82   | 1    | 48532000 0      | 0 32894775.04  |
|   | 91 3 83                                                                                                 |                                          | 00 0 9     |            |     |   |          |          | 4                 | 83   | ÷    |                 | 0 87880036.4   |
|   | 92 3 83                                                                                                 | 0 15000                                  |            | -          |     |   | <b>.</b> |          | 4                 | 84   | 1    |                 | 0141280036.4   |
|   | 93 3 83                                                                                                 |                                          | 00 0 90    |            |     |   | Resid    | UAL      | 4                 | 85   | 1    |                 | 0193848249.79  |
|   | 94 3 83                                                                                                 |                                          | 00 0 9     |            |     |   |          |          | 4                 | 86   | 1    |                 | 0248841108.8   |
|   | 95 3 83                                                                                                 | 0 5000                                   | 00 0 99    | 5          |     |   | Reven    | UE -     | 4                 | 87   | i    |                 | 0306789919.9   |
|   |                                                                                                    |                                          |            |            |     |   |          |          | 4                 | 88   | 1    |                 | 0366689919.9   |
|   |                                                                                                    |                                          |            |            |     |   |          |          | 4                 | 89   | 1    | 59000000.0      | 0425675527.09  |
|   |                                                                                                    |                                          |            |            |     |   |          |          | 4                 | 90   | f    | 59000000.0      | 0484659982.83  |
|   |                                                                                                    |                                          |            |            |     |   |          |          | . 5               | 82   | 1    | 66951000.0      | 0 0.00         |
|   |                                                                                                    |                                          |            |            |     |   |          |          | . 5               | 83   | 1    | 81424000.0      | 0 0.00         |
|   |                                                                                                    |                                          |            |            |     |   |          |          | 5                 | 84   | 1    | 96247000.0      | 0.00           |
| S | 5471582                                                                                                 | 4924424                                  | 0          | 0          |     | 0 | 0        | 0        | C                 | )    | 0    | o               | į              |
|   | 0                                                                                                    | 0 273579                                 | 273579     | 182        | 38  |   |          |          |                   |      |      |                 | ;              |
| ) | 950616                                                                                                  | 855554                                   | 0          | 0          |     | 0 | 0        | . O      | (                 | )    | 0    | 0               | 1              |
|   | 0                                                                                                    | 0 47531                                  | 47531      | 182        | 39  |   |          |          |                   |      |      |                 |                |
| ) | 1704110                                                                                                 | 1533699                                  | 0          | 0          |     | 0 | 0        | 0        | (                 | )    | 0    | 0               | 1              |
|   | 0                                                                                                    | 0 85206                                  | 85206      | 182        | 40  |   |          |          |                   |      |      |                 |                |
| ) | 1790424                                                                                                 | 1611382                                  | 0          | 0          |     | 0 | 0        | 0        | C                 | >    | 0    | 0               |                |
|   | 0                                                                                                    | 0 89521                                  | 89521      | 182        | 4 t |   |          |          |                   |      |      |                 |                |
| ) | 78149                                                                                                   | 70334                                    | 0          | 0          |     | 0 | 0        | 0        | C                 | )    | 0    | 0               | /              |
|   | 0                                                                                                    | 0 3907                                   | 3907       | 182        | 42  |   | _        | -        |                   |      | _    |                 | ,              |
| , | 5126328                                                                                                 | 4613695                                  | 0          | 0          | 40  | 0 | 0        | 0        | C                 | )    | 0    | 0               | /              |
|   | 0<br>446731                                                                                             | 0 256316<br>402058                       | 256316     | 182        | 43  | ~ | _        | _        | _                 |      | -    |                 |                |
| / | 0                                                                                                    | 402058                                   | 0<br>22337 | . O<br>182 | 44  | 0 | 0        | 0        | C                 | )    | 0    | 0               |                |
| ` | 1015934                                                                                                 | 914341                                   | 0          | 182        | 44  | 0 | 0        | <u>.</u> | -                 |      | ~    |                 | · · · · · ·    |
|   | 0                                                                                                    | 0 50797                                  | 50797      | 182        | 45  | U | • 0      | 0.       | . C               | ;    | -0   | <u>o</u>        |                |
|   | <u> </u>                                                                                                | 0 30737                                  | 20191      | 102        | 40  |   |          |          |                   |      |      | · · ·           |                |

12:046

## **Output Files**

FIGURE 5

#### UNMET NEEDS 1 1 Э 381

| 1 | 1 | 5    | 3 | 81 | . 0 | 4000000 | 0 | 5  |
|---|---|------|---|----|-----|---------|---|----|
| 1 | 1 | 10   | Э | 81 | 0   | 2500000 | 0 | 10 |
| 1 | 1 | 14   | 3 | 81 | 0   | 2500000 | 0 | 14 |
| 1 | 1 | 15   | З | 81 | 0   | 4000000 | 0 | 15 |
| 1 | 1 | 18   | З | 81 | 0   | 4000000 | 0 | 18 |
| 1 | 1 | 19   | Э | 81 | 0   | 2500000 | 0 | 19 |
| 1 | 1 | 32   | 3 | 81 | 0   | 1500000 | 0 | 32 |
| 1 | 1 | 35   | 3 | 81 | 0   | 4000000 | 0 | 35 |
| 1 | 1 | 65   | З | 82 | 0   | 2500000 | 0 | 65 |
| 1 | 1 | . 90 | 3 | 83 | 0   | 1500000 | 0 | 90 |
| 1 | 1 | 91   | Э | 83 | 0   | 500000  | 0 | 91 |
| 1 | 1 | 92   | З | 83 | 0   | 1500000 | 0 | 92 |
| 1 | 1 | 93   | 3 | 83 | 0   | 500000  | 0 | 93 |
| 1 | 1 | 94   | 3 | 83 | 0   | 500000  | 0 | 94 |
| 1 | 1 | 95   | З | 83 | 0   | 500000  | 0 | 95 |

0

2500000 0

3

-9-

11

11

11.

11

11

/ 0

/ 0

10

/ 0

/ 0

/ 0

/ 0

/ 0

42 182 0

RETIRED NEEDS 38 182 0 4691000

0 39 182 0 815000

0 40 182 0 1461000

0

0

0

0

0

0

67000

41 182 0 1535000

11 43 182 0 4395000

11 44 182 0 383000

11 45 182 0 871000

FIGURE 6

## **File Formats**

Same and

Section 2.

| FILE             | DATA NAME                                                                                                    | BEGINNING<br>COLUMN                                                    | SIZE                                                           |
|------------------|----------------------------------------------------------------------------------------------------|------------------------------------------------------------------------|----------------------------------------------------------------|
| Needs:           | 1 - Mode Number<br>2 - Subprogram Element<br>3 - Program Element<br>4 - 1980 Cost<br>5 - Funding Type<br>6 - Year (2 digit)<br>7 - Priority                                                                                                    | 1<br>37<br>40<br>43<br>53<br>70<br>73                                  | 1<br>2<br>9<br>3<br>2<br>6                                     |
| State Revenue:   | 1 - Year (2 digit)<br>2 - Funding Source Code<br>3 - Revenue (\$1,000)<br>4 - Mode<br>5 - Program Element<br>6 - Subprogram Element*<br>*99 - Indicates any subprogram<br>or other                                                                                                    | 1<br>4<br>7<br>20<br>21<br>22                                          | 2<br>2<br>12<br>1<br>1<br>2                                    |
| Federal Revenue: | 1 – Federal Source Code<br>2 – Program Element<br>3 – Year (2 digit)<br>4 – Revenue (\$1,000)                                                                                                    | 1<br>4<br>6<br>9                                                       | 2<br>1<br>2<br>7                                               |
| Rank:            | 1 - Mode<br>2 - Program Element<br>3 - Rank                                                                                                    | 1<br>4<br>6                                                            | 2<br>1<br>3                                                    |
| Inflation:       | 1 - Year (2 digit)<br>2 - Mode<br>3 - Differential Inflation-Capi<br>4 - Differential Inflation-O&M<br>5 - Base Inflation                                                                                                    | 1<br>4<br>12<br>18                                                     | 2<br>1<br>5<br>5<br>5                                          |
| Retired Needs:   | <ol> <li>Mode</li> <li>Program Element</li> <li>Priority</li> <li>Subprogram Element</li> <li>Year-Need (2 digit)</li> <li>Funding Type</li> <li>1980 Cost</li> <li>Inflated Cost</li> <li>Dollars by Federal, State,<br/>Local Split</li> <li>Funding Source - Revenue</li> <li>Year-Revenue (2 digit)</li> <li>Deficient Need Record Point</li> </ol> | 1<br>2<br>3<br>7<br>9<br>11<br>14<br>23<br>32<br>167<br>170<br>2er 172 | 1<br>4<br>2<br>3<br>9<br>9<br>9<br>135 (15 x 9)<br>3<br>2<br>7 |

### Figure 6 (continued)

Constant (1)

Street constraints

| FILE              | DATA NAME                                                                                                    | BEGINNING<br>COLUMN                  | SIZE                             |
|-------------------|----------------------------------------------------------------------------------------------------|--------------------------------------|----------------------------------|
| Unmet Needs:      | 1 - Mode<br>2 - Program Element<br>3 - Priority<br>4 - Subprogram Element<br>5 - Year (2 digit)<br>6 - Funding Type<br>7 - 1980 Cost<br>8 - Deficient Need Record Pointer | 2<br>4<br>13<br>16<br>19<br>23<br>35 | 1<br>6<br>2<br>2<br>3<br>10<br>5 |
| Residual Revenue: | Data Header Cards<br>1 - Funding Code<br>2 - Year (2 digit)<br>3 - Program Element<br>4 - Appropriation<br>5 - Residual Revenue                                           | 4<br>11<br>14<br>17<br>32            | 2<br>2<br>2<br>10<br>10          |

Figure 7

## **Subprogram Element Codes**

Facility Replacement In Kind 29. 1. New Rest Areas/Information #\*2. Service Subsidy 30. Facility Construction 3. Facility Acquisition 31. Equestrian Access 4. Precision Instrumentation 32. New Dredging 5. \*33. New Port Authorities Roadside Amenities Transportation Systems Management 34. Site Access 6. 7. 35. Federal Forest Highways Turnbacks 8. Off-System Improvement 36. Economic Growth Center Highway 9. Vehicle Acquisition 37. Rail/Land Banking 38. 10. Rural Small Bus Basic Ground Aids \*11. Facility Maintenance 39. Upgrade to Standards 12. Maintenance Dredging 40. High Hazard Locations 13. 41. Vessel Acquisition Critical Bridges \*14. Port Authorities 42. Railroad Crossings #\*15. Relocation Service Subsidy 43. Pedestrian Access 16. Facility Relocation In Kind 44. Railroad Signalization 17. Freight Transfer Facility 45. Security Measures 18. Facility Expansion 46. User Information/Controls #\*19. Increased Service Subsidy 47. Hazard Elimination \*20, Increased Facility Maintenance 48. Minimal Track Safety 21. 49. Improvement Dredging Carpool Lots **Improved Port Access** 50. Ridesharing 22. Park Side Lots 23. Increased Load Capability 51. 24. Increased Speed Capability 52. Vanpool 53. **Commuter** Facilities 25. New Airport #\*26. New Service Subsidy 27. New Routes \* Operation and Maintenance 28. New Interchanges # Subsidy

-12-

<u>Rank</u>: This file has a record for each mode/year combination. Each record contains mode, program element, and rank. This file is used when running the "limit case". The program elements are ranked within each mode.

#### OUTPUT FILES

The second

<u>Retired Needs</u>: This file has a separate record for each need. The data on each record is mode, program element priority, subprogram element, year in which the deficiency occurs, need funding type, cost in 1980 dollars, cost inflated to the year the need was retired, dollars used to retire the need by the federal/state/local split, money funding source, and money year. There is a separate file for each mode.

<u>Unmet Needs</u>: This file has a separate record for each need. The data on each record is mode, program element, subprogram element, year in which the deficiency occurs, need funding type, and cost in 1980 dollars. There is a separate file for each mode.

<u>Residual Revenue</u>: This file has a separate record for each funding source/year/program element combination. The data on each record is funding source, money year, program element, money appropriated, and residual money. There are records for both the state revenue and the federal revenue. Each mode has a separate file.

-13-

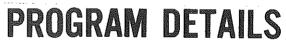

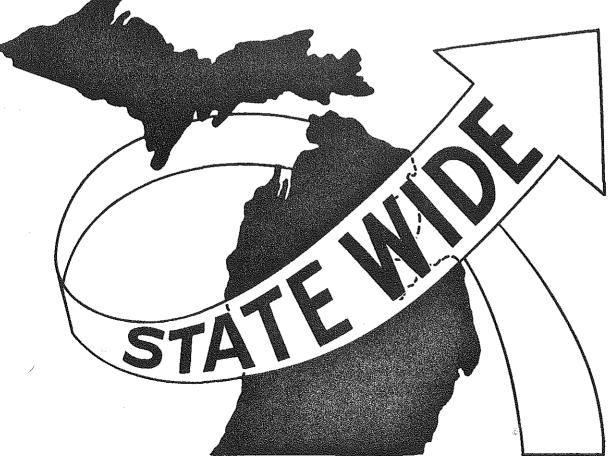

and the second second sec

strant to the

## **PROGRAM DETAILS**

The TRIP program was written in FORTRAN programming language and run on a Burroughs 7700 computer. The details of the computer program decision rules follow.

Within TRIP, each mode has its own set of decision rules that determine whether a need may be retired based on the available revenue for that mode. Following is a brief description of the decision rules by mode. At the point where the decision rules begin, the program is attempting to buy the highest available priority need. It has already had its 1980 dollar cost inflated to the year of revenue which is attempting to retire it.

#### FLOWCHART A - Aviation:

The first check in retiring an aviation need (project) is on available federal revenue. TRIP determines if 90% of the cost of the project is available from the appropriate federal fund. If it is, the state and local shares are each set at 5% of the cost. If 90% of the cost is not available from the federal fund, a new federal share is calculated using the federal funds remaining. New state and local shares are then calculated. They are each 50% of the cost remaining after the initial cost has been reduced by the federal revenue.

The next check is on state revenue. TRIP determines if the state share of the cost is available from the appropriate state fund. If it

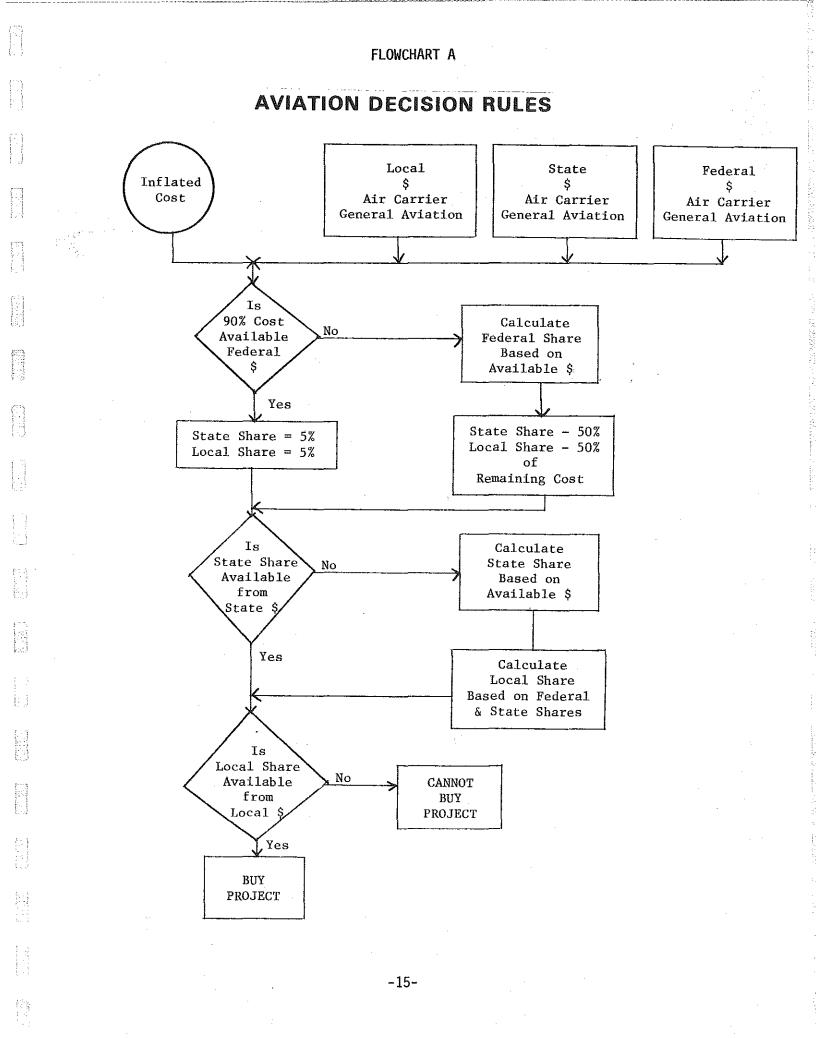

is not available, a new state share is calculated using the state funds remaining. A new local share is then calculated. It would be the residual left after the cost has been reduced by the federal and state shares.

The final check is on available local revenue. If the local share is available from the appropriate local fund, the project is retired (bought). If the local share is not available, TRIP cannot retire the project with that year's revenue. Aviation decision rules do not allow projects with subprogram elements 2, 15, 19, and 26 (see Figure 7) to be retired. This is because there is no funding for these types of projects. The revenue input is all assigned to program element 1, service continuation, for the first match of revenue and needs. This reflects the real life assignment of funds. These revenues are also separated into two groups: the share that funds air carrier needs and the share that goes to general aviation needs.

#### <u>FLOWCHART B - Highways</u>:

Highway mode has the most complex set of decision rules within TRIP. Donald C. Rush, Programming Engineer, Bureau of Highways, was instrumental in defining the rules for this mode. The different funding types within this mode have separate state and federal revenue allotments. The various funding types are linked with their revenue allotment through the funding source code. In order to simplify the discussion of highway decision rules, they will be described by funding type.

-16-

Funding Type 1 - Interstate: The first check for these projects is on program element. When the program element is service continuation, interstate projects are retired the same as funding types 2, 3, 8, 9, etc. The next check is on federal funds. The federal share is set at 90% of the cost. If 90% is not available from the appropriate federal fund, the project cannot be retired that year. If the federal share is available, the next check is on the state share. The state share is set at 10%. When 10% of the cost is not available from state revenue, the project cannot be retired that year. If the state share is available, the project is retired.

5

Funding Type 4 - Non-Federal Aid: There is only one check for funding type 4 projects. That check is on state revenue. If 100% of the cost is available from the appropriate state fund, the project is retired. When there is not enough state revenue to cover the state share, the project cannot be retired that year.

Funding Types 2 - Federal Aid Primary, 3 - Federal Aid Secondary, 8 - Federal Aid Urban, 9 - Structure Replacement, 10 - Structure Widen, 11 - Railroad Crossing Upgrade to Structure, 12 - Railroad Crossing at Grade, and 13 - Special Projects: The federal share for these funding types is 77% - 90% depending on the program element. If the federal share is available from federal revenue, the next check is for funding type 8, federal aid urban. When the federal share is not available, a new share is calculated based on remaining federal revenue. Then a state share is calculated based on the federal share.

-17-

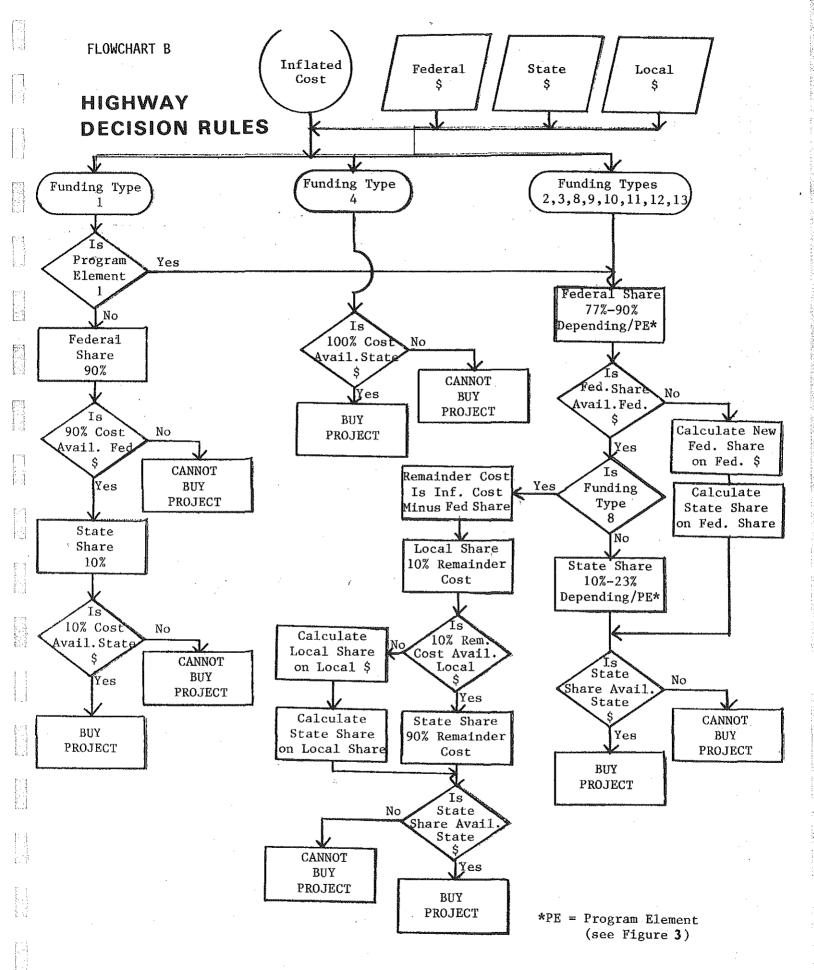

-18-

10

When the federal share is available and funding type is not 8, the state share is set at 10% - 23% depending on the program element. If the state share is not available, the project is not retired that year. When the state revenue is present, the project is retired.

If funding type is 8, a "remainder cost", which is the inflated cost minus the federal share, is calculated. The local share for funding type 8 is 10% of the remainder cost. If the local share is not available from local revenue, a new local share is calculated based on remaining revenue. A state share is then calculated based on the local share. When 10% of the cost is available from the local fund, the state share is 90% of the remainder cost. If the state share is not available from state revenue, the project cannot be retired that year. If the state share is available, the project is retired.

#### FLOWCHART C - Intercity Bus:

1.1

The only check in retiring an intercity bus need (project) is on state funds. If the entire cost of the project is available from the state fund, the project is retired. When only part of the cost is available, a partial buy is done using the remaining state funds for that year. Intercity bus projects cannot be backlogged.

#### FLOWCHART D - Intercity Rail Passenger:

Intercity rail has two sets of decision rules: one for capital needs (projects) and another for operation and maintenance needs (projects).

-19-

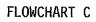

INTERCITY BUS DECISION RULES

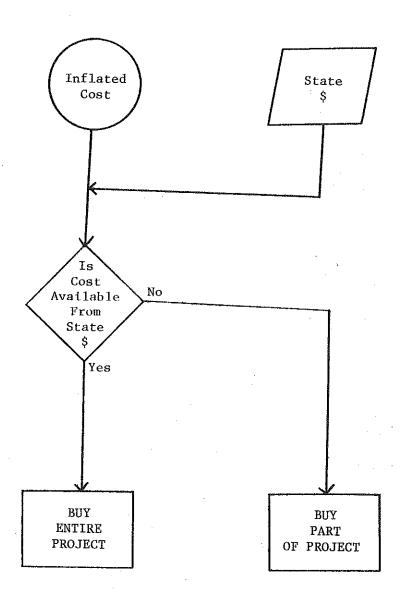

Capital Projects: The first check with capital projects is on funding type. If the funding type is 100 through 135 or 220 (Detroit to Chicago and Detroit to Toledo projects), TRIP attempts to buy the project with 100% federal funds. When 100% of the cost is not available from federal revenue for these type projects, they are handled the same as other capital projects. When the capital project is not funding type 100 through 135 or 220, or there is not 100% of the cost in federal funds. TRIP checks to see if 50% of the cost is available from federal revenue. If 50% of the cost is not available, a new federal share is calculated based on the remaining funds. Then a state share is calculated based on the federal share. If the federal share is 50% of the cost, the state share is set at 50%. The next check within TRIP, which is on state revenue available, is then performed. If the state share is available from the state fund, the project is retired. When the state does not have enough funds to meet the state share, the remaining state revenue is used to retire as much of the project as possible.

1:1

Operation and Maintenance Projects: Funding type is the first check for operation and maintenance projects. When funding type is 1 through 9 (Detroit to Chicago and Detroit to Toledo projects), TRIP attempts to buy the project with 100% federal funds. If 100% of the cost is not available from federal revenue for funding type 1 through 9 projects, they are handled the same as other operation and maintenance projects. Other projects have a federal share set at 35% to 50% depending on the revenue year and program element. If the federal

-21-

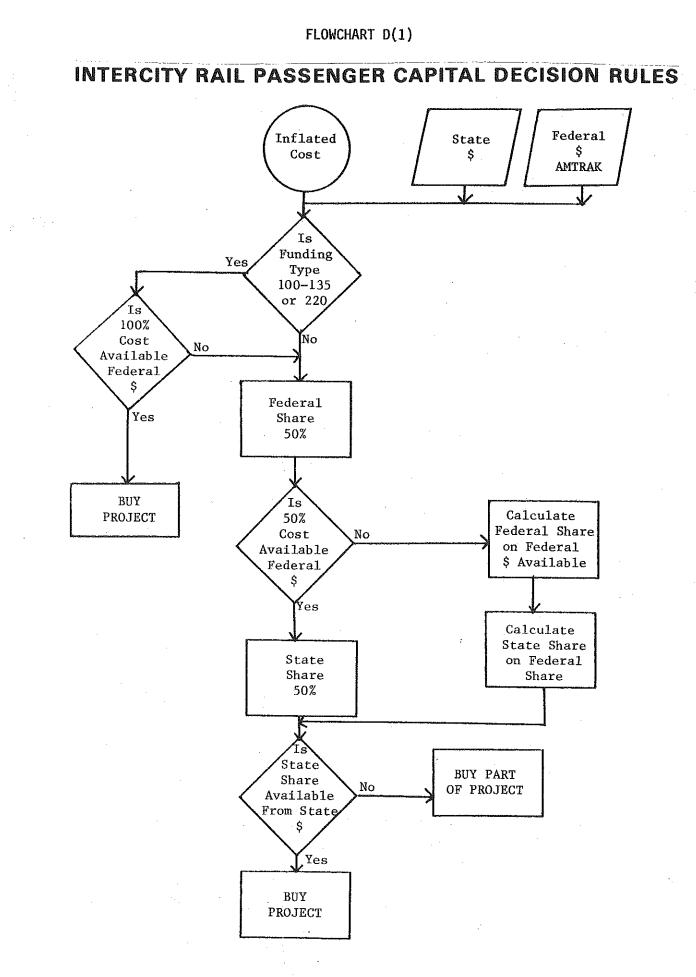

. -

 $\left\{\cdot,\cdot\right\}$ 

-22-

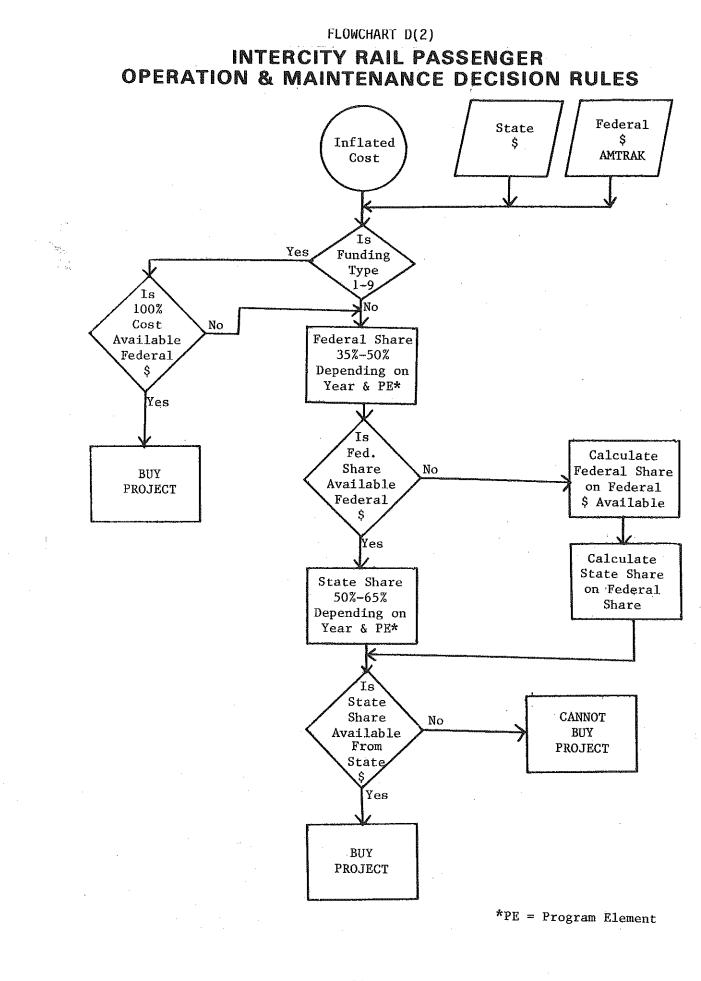

-23-

-----

share is not available from federal funds, a new federal share is calculated based on remaining revenue. A state share is calculated based on the federal share. The next check on state revenue available is then performed. If the state share is available from the state revenue, the project is retired. When the state does not have enough revenue to meet its share, the project is not retired and no more operation and maintenance projects are retired that year.

#### FLOWCHART E - Local Transit:

Local transit has two different sets of decision rules; one for capital needs (projects) and another for operation and maintenance needs (projects). (See Figure 7.)

Operation and Maintenance Projects: The first check for these projects is on federal revenue. If the federal share, 50%, is not available from the federal fund, a new share is calculated based on the remaining funds. Then a state share is calculated based on the federal share. If the 50% is available from the federal fund, the state share is set at 30% of the cost. The local share is set at 20% of the cost. The second check is on available state revenue. If the state share is available from the state fund, the project is retired. When the state does not have enough revenue to meet its share of the cost, the remaining state revenue is used to retire as much of that project as possible.

Capital Projects: Funding type is the first check with capital projects. If funding type is 3 or 4 (county incentive programs) and

-24-

1-

Ľ.

12

### LOCAL TRANSIT OPERATION & MAINTENANCE PROJECTS

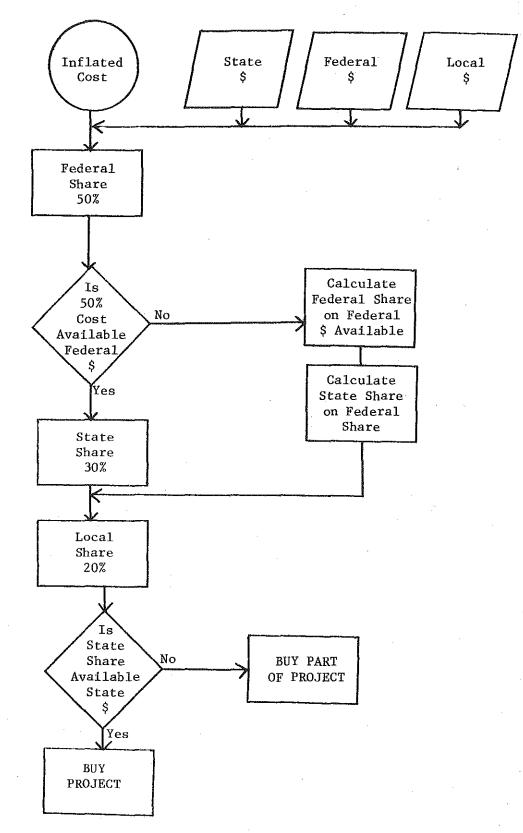

-25-

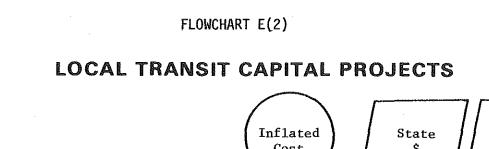

Í

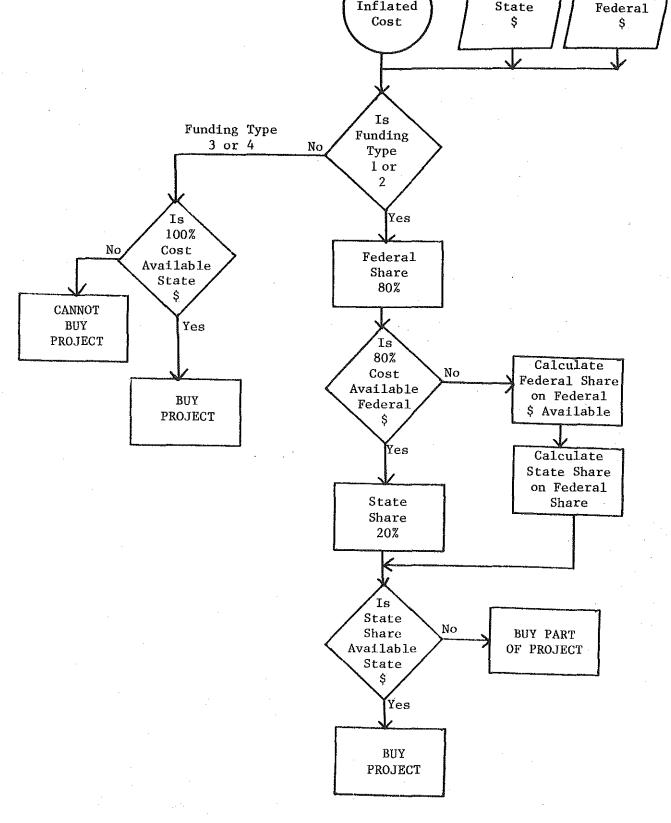

there is not 100% of the cost available from state funds, the project cannot be retired. The federal share is set at 80% when funding type is 1 or 2 (urban programs). If the federal share is not available from federal funds, a new share is calculated based on the remaining federal revenue. Then a state share is calculated based on the federal share. If there is enough federal funds to cover 80% of the cost, the state share is set at 20% of the cost. The check on state revenue is then performed. If the state share is available from state revenue, the project is retired. When the state fund cannot cover the state share of the cost, the remaining state revenue is used to buy as much of the project as possible.

All local transit projects can be retired only with revenue of the year in which they become deficient.

#### FLOWCHART F - Marine:

Ports have two sets of decision rules; one set is for dredging type needs (projects) and the other set is for all other types of needs (projects).

Dredging Projects: The first check in ports is on federal revenue. If 100% of the cost is available from federal funds, the project is retired entirely with federal revenue. If 100% is not available in federal money, a new federal share is calculated based on the remaining funds. A state share is then computed which picks up the remaining cost of the project. If the state fund does not have enough revenue for the state share, the project is not retired that year.

-27-

FLOWCHART F(1)

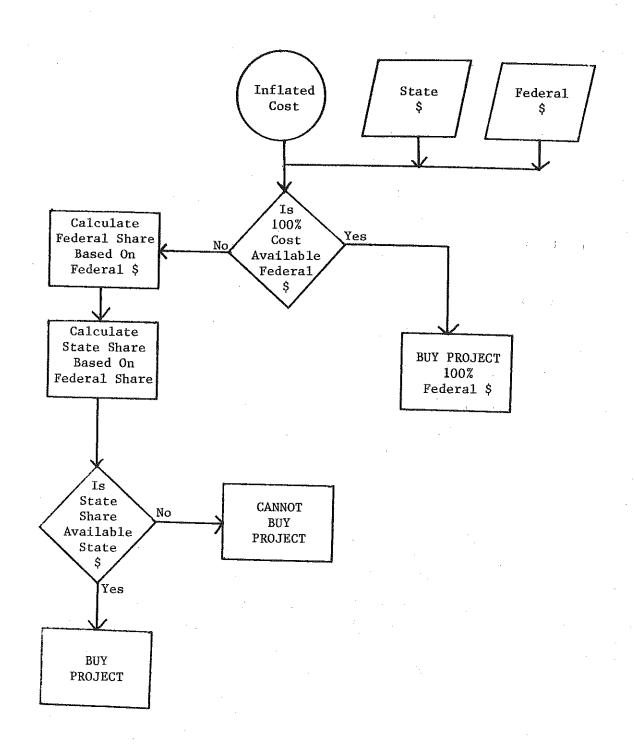

### **MARINE DREDGING DECISION RULES**

-28-

Other Projects: There is only one check for these projects. If 100% of the cost is available from the state fund, the project is retired. If there is not enough revenue, the project is not retired that year.

#### FLOWCHART G - Non-Motorized:

There is only one check in retiring a non-motorized need (project). If 100% of the cost is available from the state fund, the project is retired. If there is not enough revenue then the project is not retired that year.

#### FLOWCHART H - Rail Freight:

Rail freight has two different sets of decision rules; one for capital type needs (projects) and the other for operation and maintenance needs (projects). (See Figure 7.)

Capital Projects: The first check with capital projects is on federal revenue. If the federal share, 70%, is not available from the federal fund, a new share is calculated based on the remaining funds. Then a state share is calculated based on the federal share. If the 70% is available from the federal fund, the state share is set at 30% of the cost. The second check, which is on state revenue available, is then performed. If the state share is available from the state fund, the project is retired. If the state does not have enough revenue in the fund to meet the state share, the project is not retired that year.

-29-

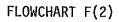

## MARINE OPERATION & MAINTENANCE, TERMINAL CONSTRUCTION, & VESSEL ACQUISITION DECISION RULES

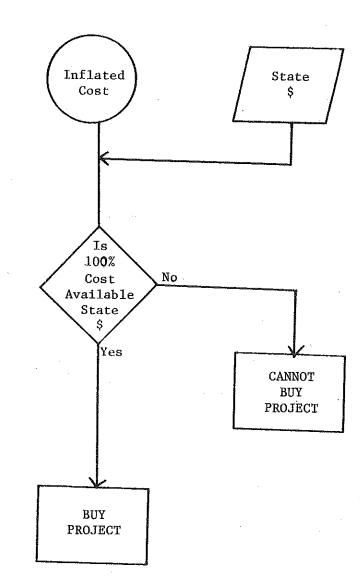

-30-

FLOWCHART G

문

# **NON-MOTORIZED DECISION RULES**

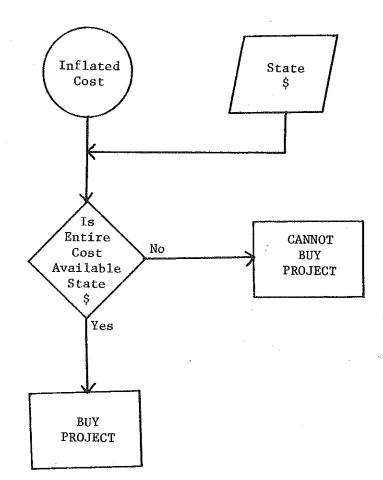

-31-

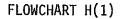

# **RAIL FREIGHT CAPITAL DECISION RULES**

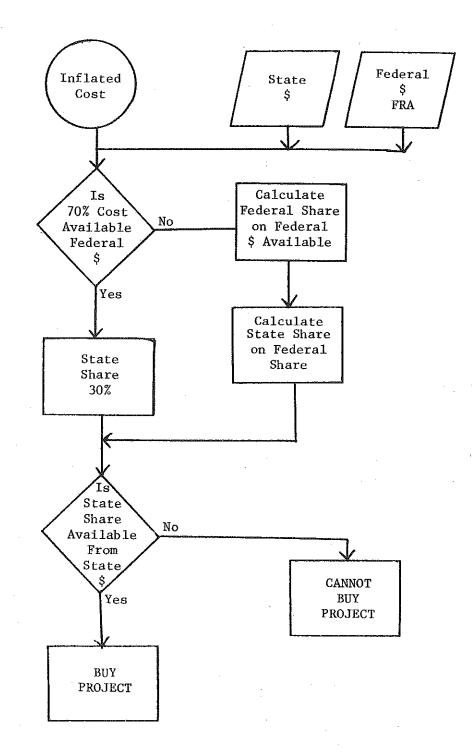

-32-

Operation and Maintenance Projects: Operation and maintenance projects are retired solely with state funds. If 100% of the cost is not available from the state fund, the project cannot be retired that year. If the cost is available, the project is retired.

Service continuation projects--program element 1--capital or operation and maintenance type cannot be backlogged.

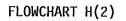

13

# RAIL FREIGHT OPERATION & MAINTENANCE DECISION RULES

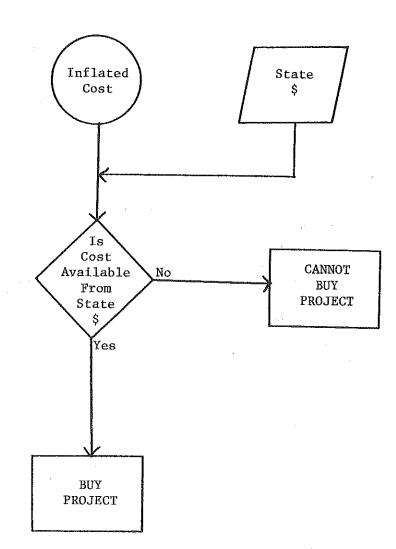

-34-

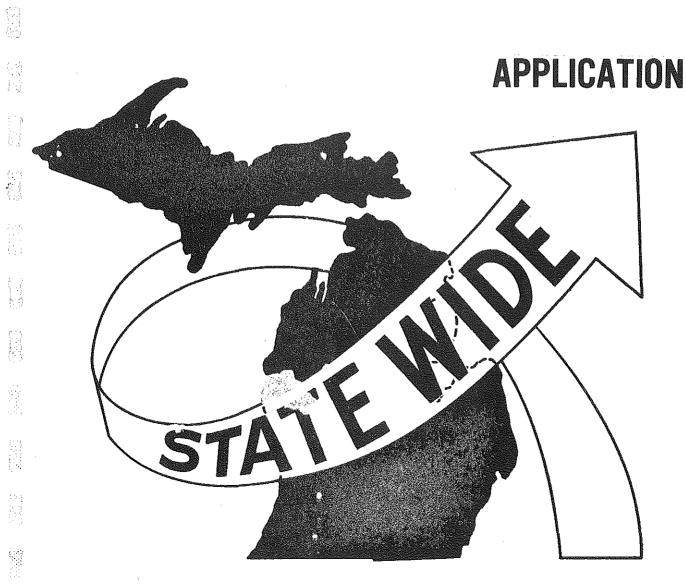

nt state of the state of the s

ALTERN THE STREET

代表いたいといれまた。

# APPLICATION

The primary output of TRIP is computer files of needs: one containing retired needs and the other unmet needs. Computer listings of these files can be large and difficult to use. It is not easy to utilize these files in the daily decision making process. In order to make more use of TRIP, application reports were developed.

The first application report examined is TRIPSUM. This is a computer program which inputs TRIP output files and produces reports. The report shows dollars of retired deficiencies accumulated by mode and program element (see Figure 8). It also has the ability to report deficiencies by deficiency type and region. It can compare retired needs to total needs and produce results reports. TRIPSUM is a valuable tool in the initial assessment of TRIP output.

To analyze the location and distribution of TRIP output, CALFORM maps and network plotting are used. Using a code on the need record, the total dollars of retired deficiencies by county can be accumulated. These county totals are then displayed with shading in CALFORM maps (see Figures 9 and 10). The number of projects or selected subsets could also be displayed in a CALFORM map. In a similar manner, network plots are created. Using control section number, highway projects can be associated with its corresponding links in the highway network. Retired projects can be accumulated by number of projects or dollars. The magnitude can be displayed on the links using bandwidth plotting (see Figure 11). Selected program

-35-

.....

DONNA

DATE = 3JUN82

#### TIME IS 11. 2.38

Same in the second

.

#### FIGURE 8

#### MICHIGAN STATE TRANSPORTATION PLAN

#### \*\*\*\* SUMMARY \*\*\*\*

#### for Strategy 1 , REV= 1, CBJ= 1 ADD 3 ZEROES TO 1980 DOLLARS SHOWN

3, 4

| 11 m ml m |         |        |        |                         |        |            |        |        |         |
|-----------|---------|--------|--------|-------------------------|--------|------------|--------|--------|---------|
| Mode<br>  | CONT.   | RELOC. | IMPROV | ogram Element<br>NEW S. | DISADV | EC DEV     | SAFETY | ENERGY | ALL PE  |
| co        | 0       | 0      | . 0    | о                       | 0      | 0          | · 0    | 0      | 0       |
| ۸V        | 146104  | 0      | 0      | O.                      | 0      | 0          | 510    | 0      | 146614  |
| HY        | 104 164 | 6270   | 179903 | 20568                   | 0      | _ <b>o</b> | 33821  | 34     | 344759  |
| IB        | 7620    | 0      | 1695   | 1814                    | 0      | Ο.         | 0      | · o    | 11128   |
| IR .      | 26531   | 0      | 44486  | 44388                   | 0      | 0          | 0      | 0      | 115405  |
| Ţ.        | 217427  | 0      | 128829 | 484725                  | 0      | 0          | 0      | 3234   | 834215  |
| PO        | 39415   | 0      | 10600  | 5700                    | 0      | 0          | 0      | o      | 55715   |
| NM        | 202     | 0      | 201    | 0                       | 0      | 0          | •      | 0      | 403     |
| RF        | 42312   | 0      | 49386  | 2051                    | 0      | 0          | 1623   | 0      | 95372   |
| ст        | 0       | 0      | 0      | · o                     |        | 0          | 0      | 0      | . 0     |
|           |         |        |        |                         |        |            |        |        |         |
| AL        | 583775  | 6270   | 415099 | 559247                  | 0      | 0          | 35953  | 3268   | 1603612 |
|           |         |        |        |                         |        |            |        |        |         |

FIGURE 9

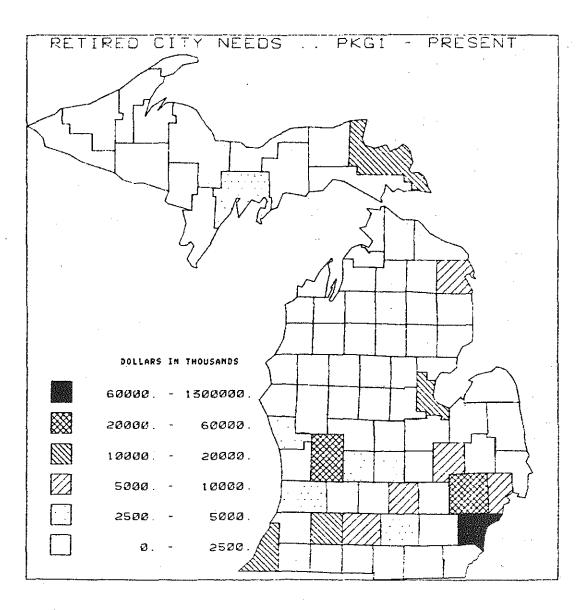

-37-

FIGURE 10

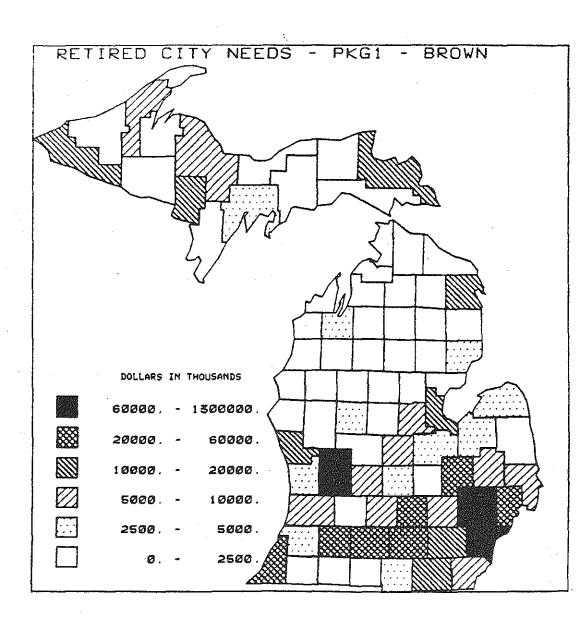

-38-

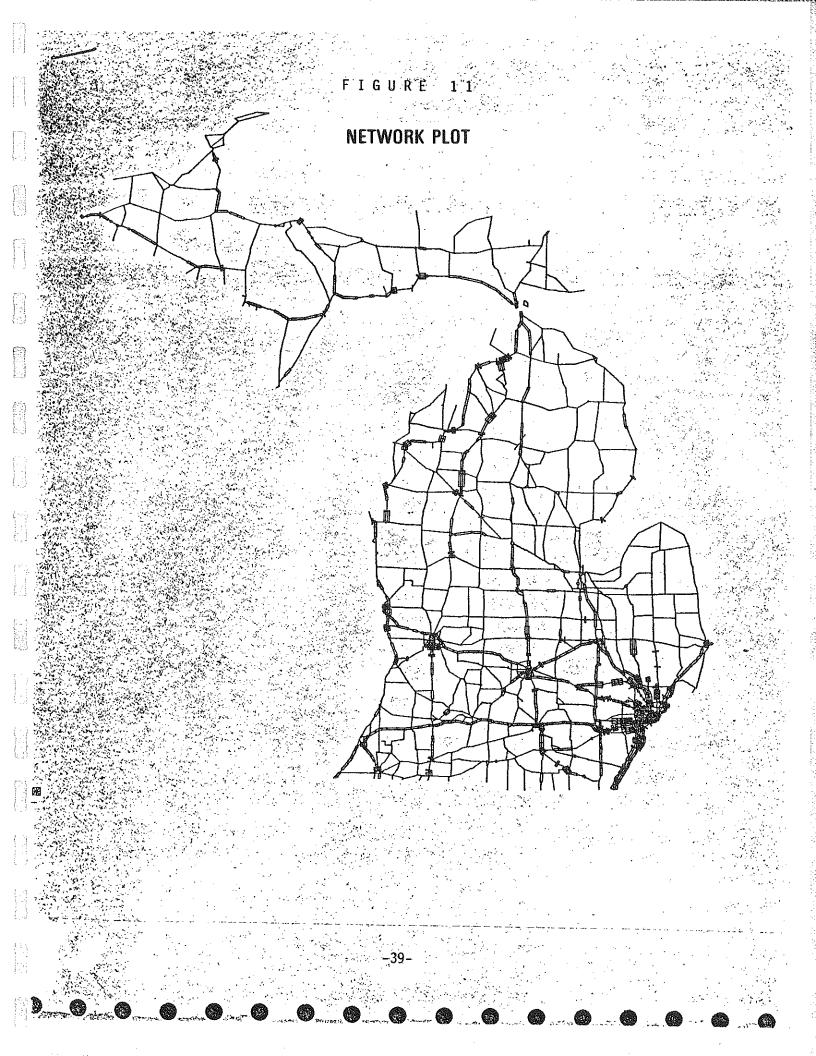

elements or years can also be displayed. CALFORM maps and network plots visually explain TRIP output easily and quickly.

Another way to look at TRIP output is with bar charts (see Figures 12 and 13). These bar charts show the total dollars of needs versus the retired needs by year for a given mode. These graphs could be used to look at particular program elements also.

All the applications shown could easily be run for different revenue package TRIP outputs. The CALFORM maps (see Figures 9 and 10) show an example of this. Figure 9 shows TRIP output for present tax revenue and Figure 10 shows TRIP output for Brown tax revenue\*. The two maps point out quickly the implications in terms of needs retired for two different policy decisions. This is where TRIP can become a valuable tool in daily strategic planning analysis.

\*Brown tax revenue - Proposed tax revenue package currently pending in the legislature.

### FIGURE 12

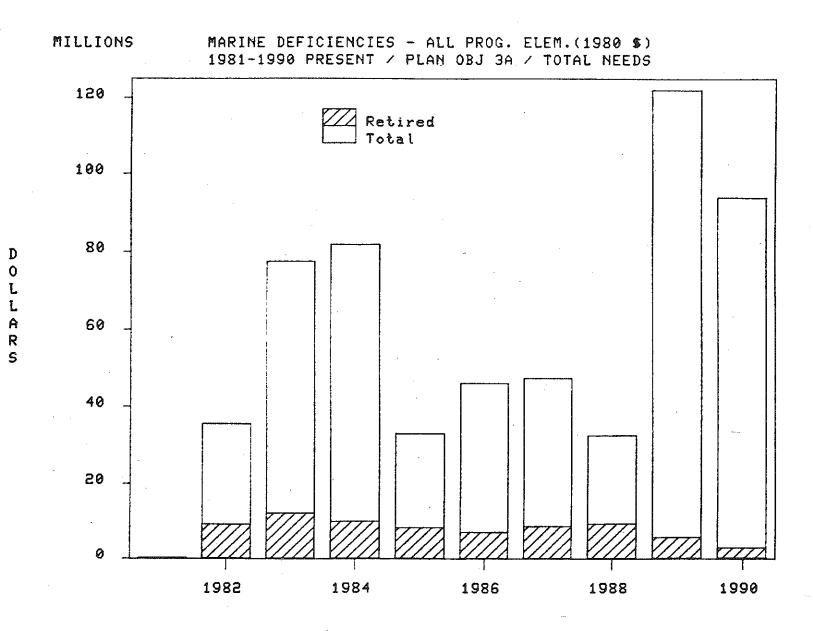

-41-

99.5.1.63

法规的

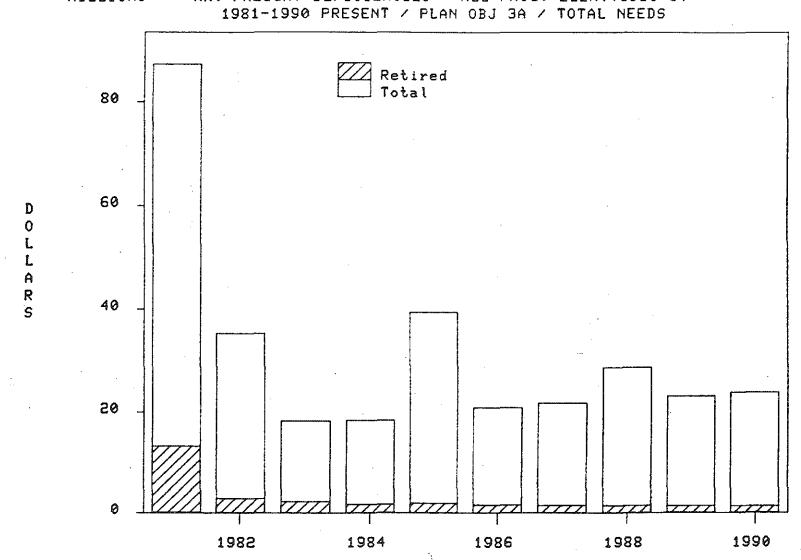

MILLIONS RR. FREIGHT DEFICIENCIES - ALL PROG. ELEM.(1980 \$)

-42-

# CONCLUSION

As transportation systems grow older and the number of transportation needs grow larger, deciding where to spend the limited revenue available becomes an ever more difficult question. TRIP helps decision makers address this question. Various revenue projections and different distributions of revenue among transportation modes can be input into the TRIP planning process. The output can be summarized and graphically displayed to enable analysis to be done quickly and easily. The utility of TRIP can assist decision makers in making more knowledgeable and informed choices.